# **Display Kombiinstrument**

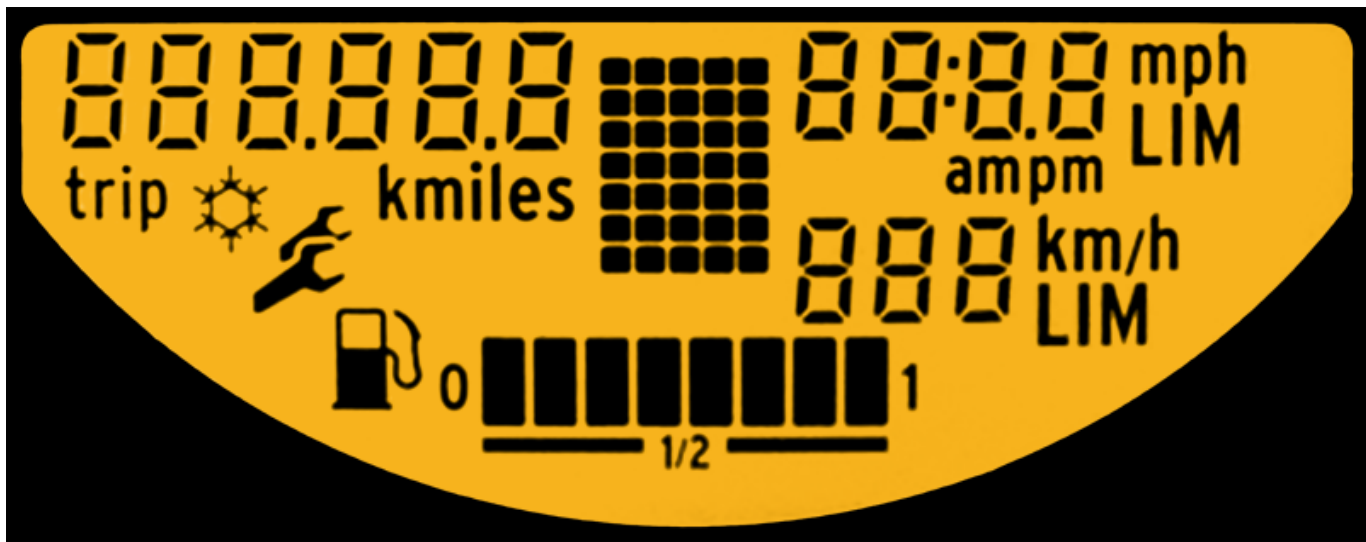

#### Das Display informiert über:

- Wegstrecke
- Tagesstrecke
- Außentemperatur
- Restliter
- Gang oder Automatik / Wegfahrsperre / Schaltempfehlung / Störung im Schaltsystem / CAN-Ausfall
- Uhrzeit
- Tankinhalt
- Serviceintervall
- Frostwarnung
- Status / Höchstgeschwindigkeit Limiter

## **Platine**

#### **Beschaffenheit**

Last update: 2019/03/28

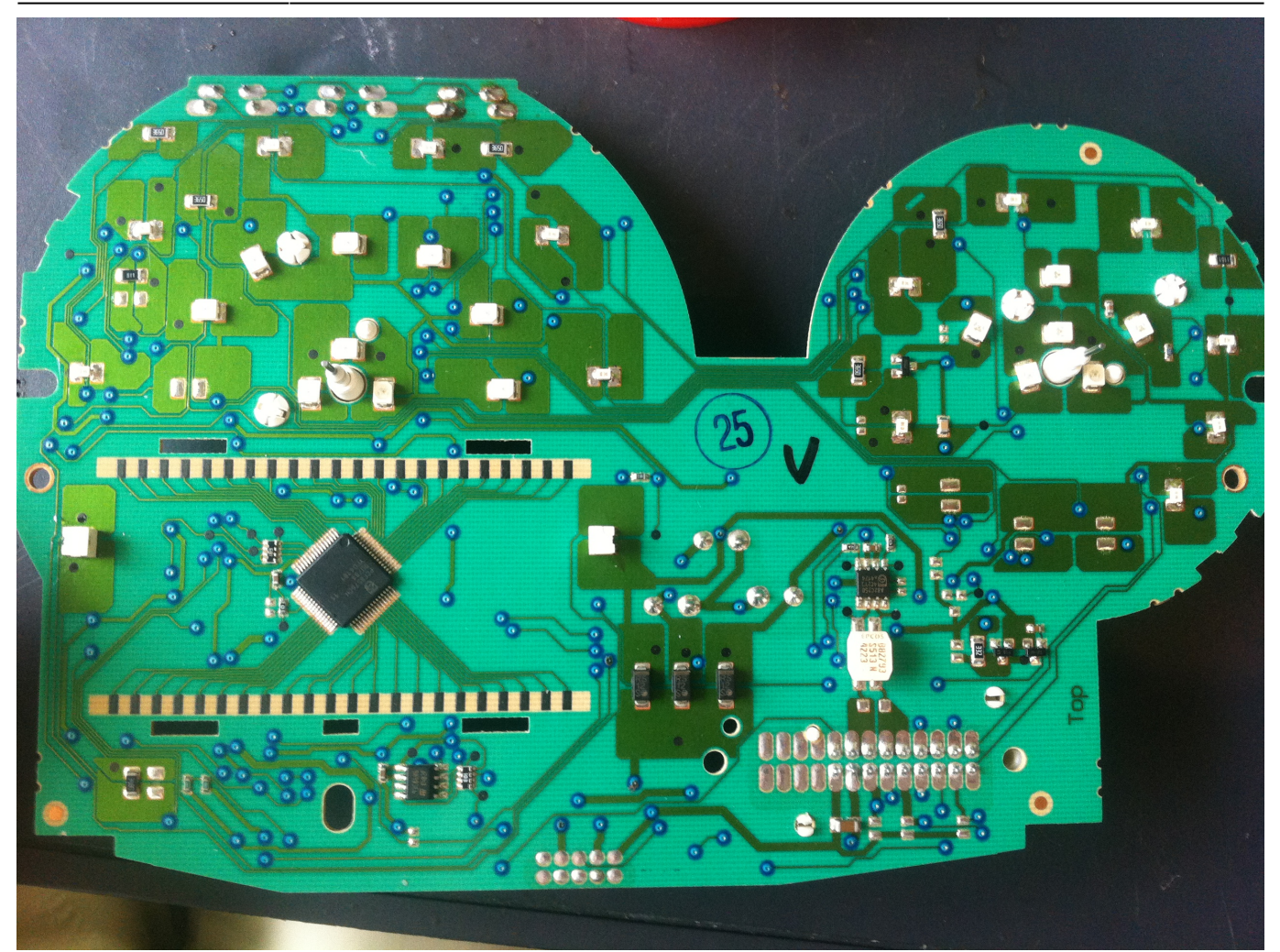

Bei der Platine des Kombiinstruments handelt es sich um eine Double-Layer Platine mit Durchkontaktierungen und Voll-SMT-Bestückung, mit Ausnahme der drei Elkos und der Buchse. Sie hat die ungefähren Maße von 120x190mm und eine Dicke von ca. 1,6mm. Die Form erinnert an einen Dreiviertelkreis, einen Halbkreis und ein Rechteck. Es sind außerdem über die Platine verteilt Testpads aus Graphit vorzufinden, die vermutlich an wichtige Leitungen angebunden sind.

#### **Bauteile**

Als Herzstück wurde im Kombiinstrument ein [MB90F594G](http://www.alldatasheet.com/datasheet-pdf/pdf/61771/FUJITSU/MB90F594G.html?) der Marke Fujitsu verwendet. Er ist ein 16- Bit Mikrocontroller mit integriertem CAN-Interface zur Kommunikation mit dem Fahrzeug. Zur optischen Darstellung der Daten wurde auf ein 44-Segment-Display gesetzt, das durch einen [PCF8576CH](http://www.alldatasheet.com/datasheet-pdf/pdf/18224/PHILIPS/PCF8576CH.html) Displaycontroller angesteuert wird. Die Kommunikation zwischen Hauptprozessor und Grafikprozessor findet über einen I²C-Bus statt. Die Stromversorgung der Chips wird von zwei 5V Stepdown Convertern in der Mitte der Rückseite der Platine gewährleistet, dies wäre ein [4275G](http://www.alldatasheet.com/datasheet-pdf/pdf/80490/INFINEON/TLE4276.html), sowie ein [4276GV50.](http://www.alldatasheet.com/datasheet-pdf/pdf/45866/SIEMENS/TLE4276GV50.html) Zusätzliche ICs die auf der Platine zu finden sind wären zwei Schieberegister [TPIC6C596,](http://www.alldatasheet.com/datasheet-pdf/pdf/29159/TI/TPIC6C596.html) ein CAN-Controller [PCA82C250](http://www.alldatasheet.com/datasheet-pdf/pdf/18118/PHILIPS/PCA82C250.html), sowie ein EEPROM [CAT93C86.](http://www.alldatasheet.com/datasheet-pdf/pdf/100386/CATALYST/CAT93C86.html)

Ansonsten finden sich diverse Halbleiter wie Transistoren und Dioden bzw. Leuchtdioden auf der Platine, als auch passive Komponenten wie Widerstände, drei Elkos, ein Quarz und eine CAN-Bus Entstördrossel [B82793 S513N.](http://www.alldatasheet.com/datasheet-pdf/pdf/328538/EPCOS/B82793S0513N201.html) An der Oberseite befinden sich zudem drei Buttons, mit welchen das Kombiinstrument bedient wird. Erwähnenswert sind außerdem die Miniaturmotoren links und rechts mittig auf der Platine, welche die Nadeln bewegen.

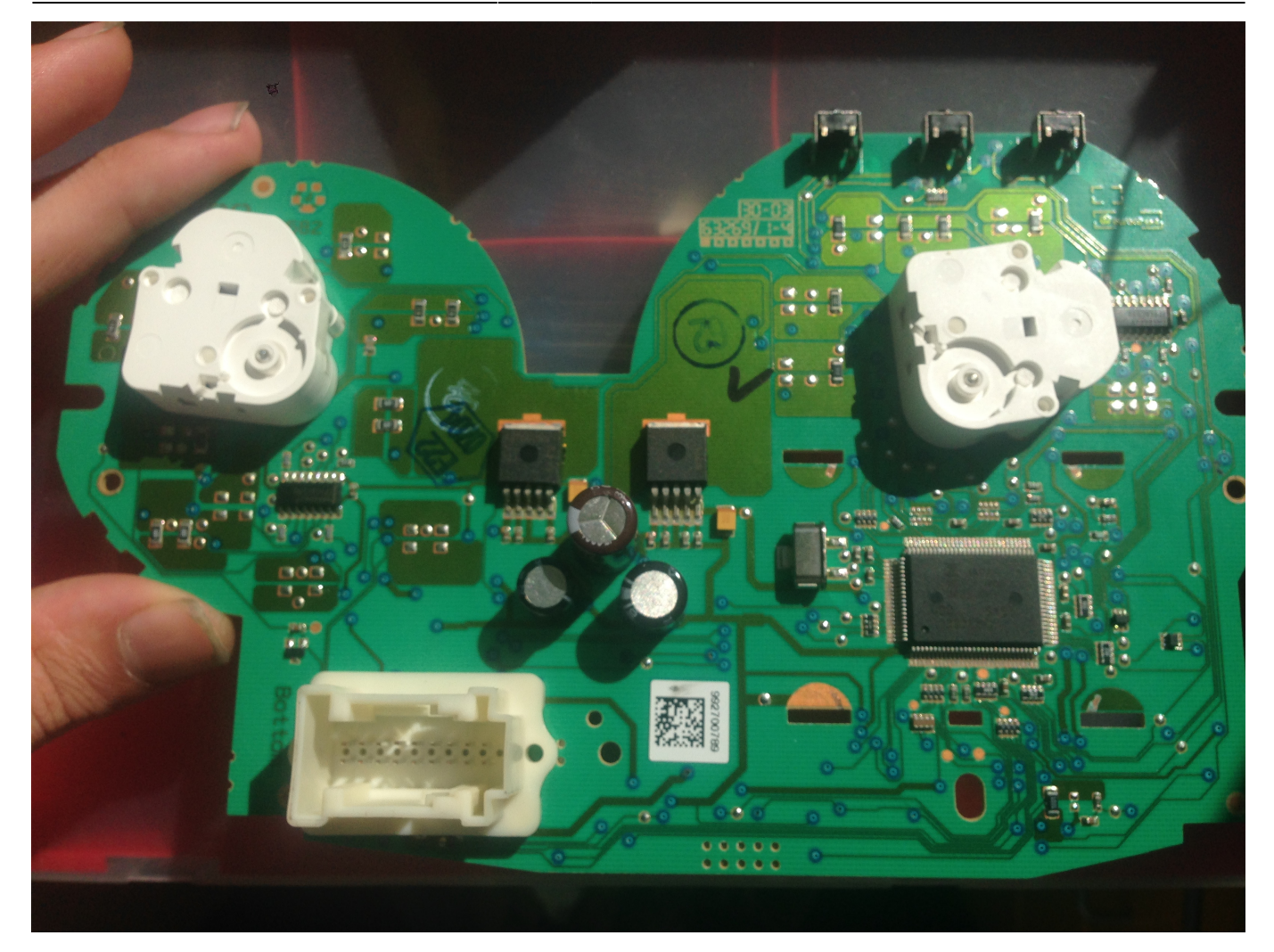

### **LED Polaritäten**

Last update: 2019/03/28

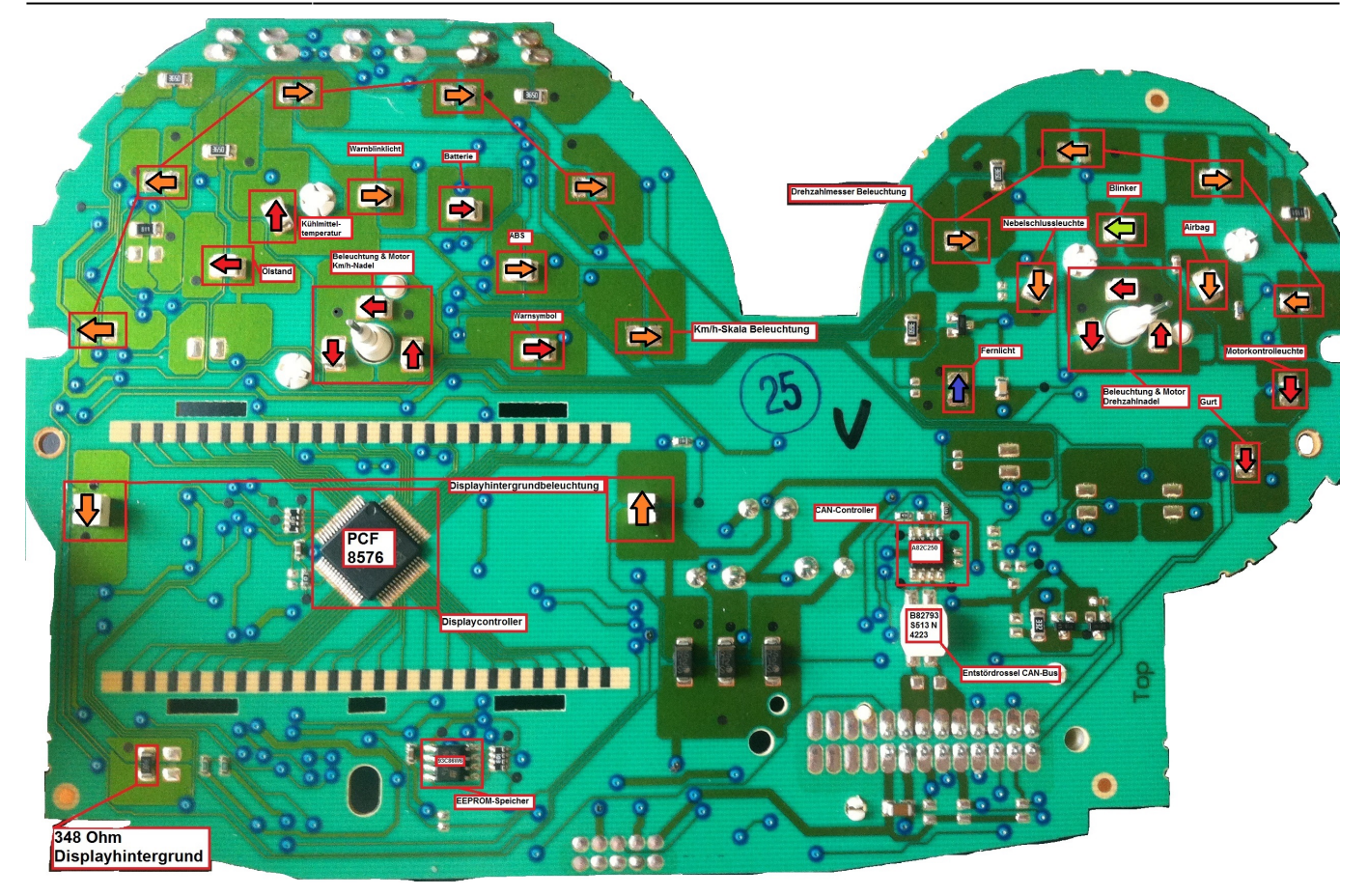

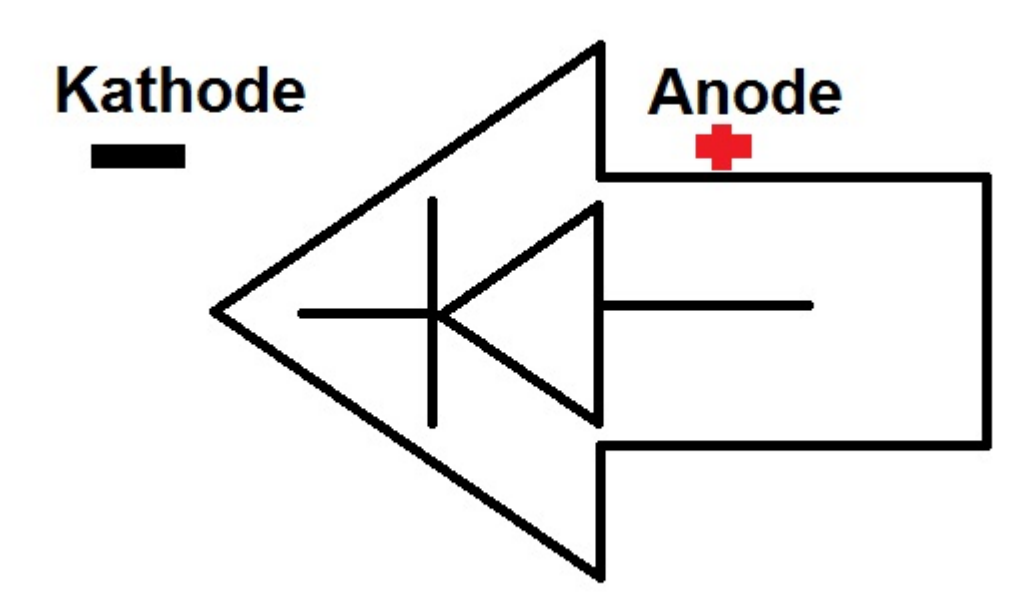

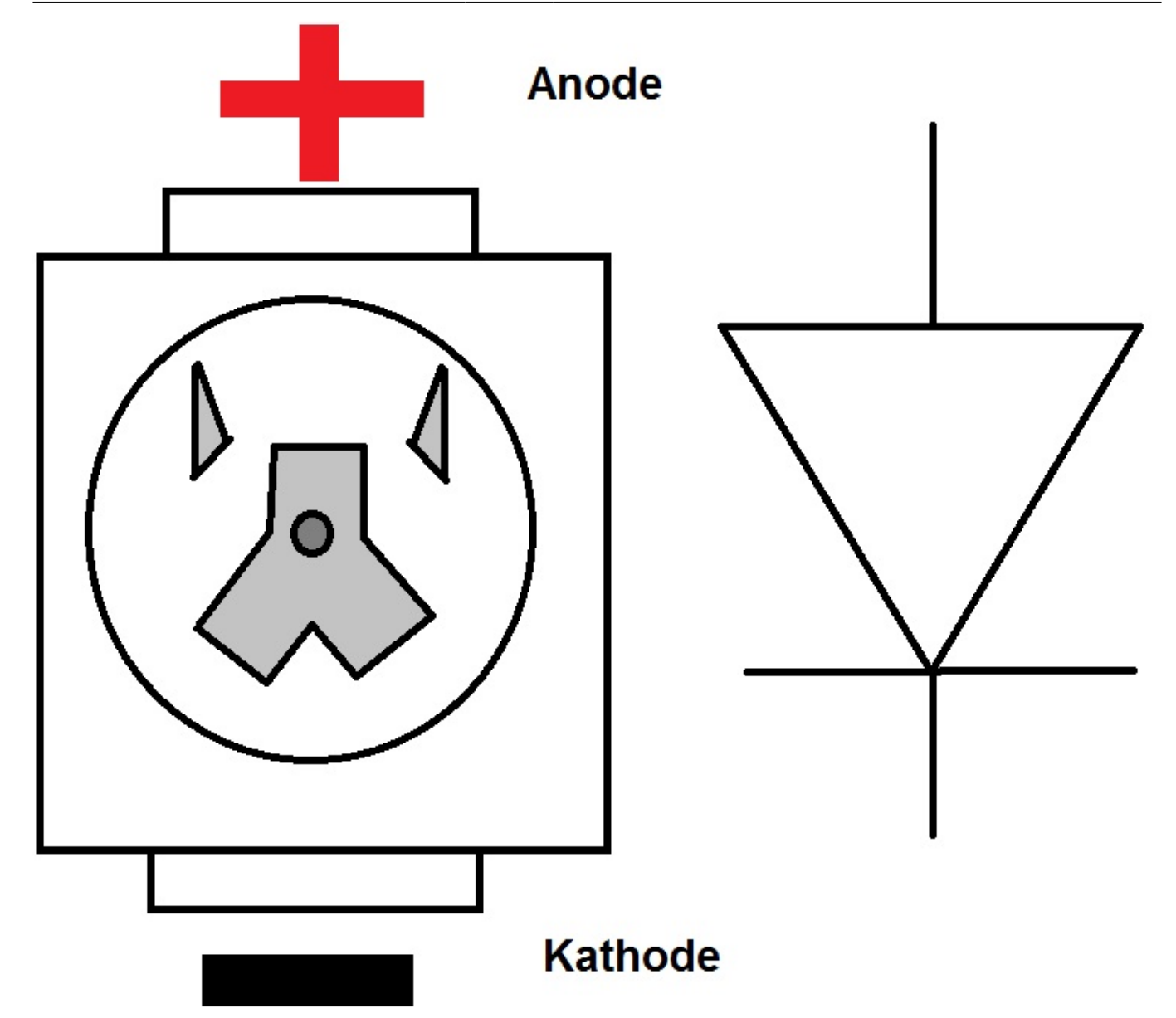

Für LED-Modifikationen ist es einerseits wichtig die Spannung der ursprünglichen LEDs zu kennen, als auch die Polarität, da nach dem Lichterketten-Prinzip mit nur einer falschen oder defekten LED sämtliche LEDs ausbleiben und man sich wundert, wo denn Nachts der Drehzahlmesser hin ist. Die ursprünglichen LEDs sollten [folgende Variante von Osram](https://www.reichelt.de/LY-T676/3/index.html?ACTION=3;ARTICLE=64972;SEARCH=LO%20T67K) sein. Die Polarität, sowie die ursprüngliche LED-Farbe kann man anhand des untenstehenden Bildes herausfinden bzw. ablesen. Der Pfeil, der verwendet wurde soll lediglich ein Dioden-Schaltzeichen darstellen, wie weiter unten aufgezeigt. Zusätzlich kann man die Polarität der Original LEDs durch den internen Aufbau herausfinden, da die Anode zwei "Hörner" besitzt, während die Kathode ein gedrehtes Y besitzt.

## **Datenfluss**

From: <https://www.smart-wiki.net/> - **Smart WIKI**

Permanent link:

**[https://www.smart-wiki.net/452/anleitung/kombiinstrument?rev=1553770](https://www.smart-wiki.net/452/anleitung/kombiinstrument?rev=1553770128) [128](https://www.smart-wiki.net/452/anleitung/kombiinstrument?rev=1553770128)**

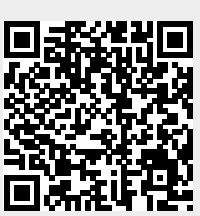

Last update: **2019/03/28 11:48**